# **Lecture 17**

**Topics**: *Chapter 8. Loop Structures and Booleans* 8.3 (Continues) nested loops 8.4. Computing with booleans 8.5 Other common structures: post-test, loop and half.

#### Nested Loops

Loops may contain loops. Let's take a look at the program that reads in all the numbers from a file, where numbers are separated by a white space or by a "next line" character.:

1 2 34 12 0 -12 23 3 5 456 23 09 8 1 4 -23 45 -89

# **8.3 Common Loop Patterns**

#### Nested Loops

Loops may contain loops. Let's take a look at the program that reads in all the numbers from a file, where numbers are separated by a white space or by a "next line" character.:

1 2 34 12 0 -12 23 3 5 456 23 09 8 1 4 -23 45 -89  $numbers = []$  #list of all numbers from the file for line in Source:# iterate over lines in file nums\_in\_line=line.split() #split by space for item in nums\_in\_line: # iterate over items numbers.append(int(item)) # in line

See program read all numbers.py

Now we have two control structures,  $\mathbf{i}$  f and while, that use conditions, which are Boolean expressions.

Boolean expression is either True (1) or False (0).

So far we used expressions that compare two values: >=, <=, !=, ==, >,<

in the last program (read all numbers.py) you saw: ... and ...

#### Boolean operators

Are used to combine Boolean expressions to get a new Boolean expression:

 $AND(\Lambda)$  <expr1> and <expr2> <expr1> && <expr2> OR  $(v)$  <expr1> or <expr2> <expr1>  $|$  <expr2>  $NOT(\top, \neg)$  not <expr> !<expr>

and and or are binary operators, not is a unary operator.

The and of two expressions is **true** when both expressions are true.

The or of two expressions is **true** when at least one of the expressions is true.

The not operator computes the **opposite** of a Boolean expression.

### Truth tables for boolean operators

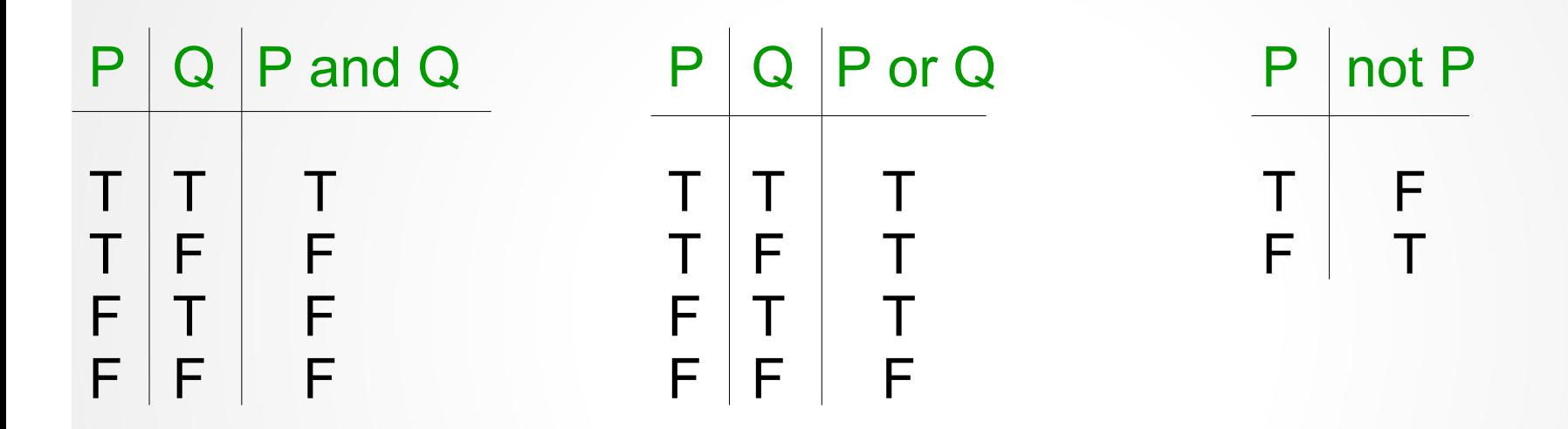

**Precedence rules (from high to low):** not, and, or

#### **Example:**

a and b or not a and b *is equivalent to* (a and b) or ((not a) and b)

Properties of boolean operations

Distributive rules:

a or (b and  $c) = (a \text{ or } b)$  and  $(a \text{ or } c)$ a and  $(b$  or  $c) = (a$  and  $b)$  or  $(a$  and  $c)$ 

A double negation rule: not  $($ not  $a) = a$ 

DeMorgan's laws:  $not(a \text{ or } b) = (not a) \text{ and } (not b)$  $not(a$  and  $b) = (not a)$  or  $(not b)$ 

Boolean algebra (Boolean logic) is the algebra of truth values and operations on them. It was developed by George Boole in the late 1830s.

One application of Boolean algebra is the analysis and simplification of Boolean expressions.

#### **Example**:

Let's write a program that takes a temperature value as an input, and output where it is hot, warm, cold or freezing today. Assume that if it is above 90F then it is hot; if it is between 70F and 90F, then it is warm; it it is between 32F and 70F, then it is cold; and if it is bellow 32F then it is freezing.

#### **Example**:

Let's write a program that takes a temperature value as an input, and output where it is hot, warm, cold or freezing today. Assume that if it is above 90F then it is hot; if it is between 70F and 90F, then it is warm; it it is between 32F and 70F, then it is cold; and if it is bellow 32F then it is freezing.

```
if T > 90output HOT
if 70 \leq T \leq 90
  output WARM
if 32 \leq T \leq 70output COLD
if T < 32output FREEZING
```
#### **Example**:

Let's write a program that takes a temperature value as an input, and output where it is hot, warm, cold or freezing today. Assume that if it is above 90F then it is hot; if it is between 70F and 90F, then it is warm; it it is between 32F and 70F, then it is cold; and if it is bellow 32F then it is freezing.

```
if T > 90output HOT
if T \le 90 and T \ge 70output WARM
if T < 70 and T > = 32output COLD
if T < 32output FREEZING
```
see temperature.py

#### **Example**:

Let's write a program that takes a temperature value as an input, and output where it is hot, warm, cold or freezing today. Assume that if it is above 90F then it is hot; if it is between 70F and 90F, then it is warm; it it is between 32F and 70F, then it is cold; and if it is bellow 32F then it is freezing.

if T > 90 output HOT if T <= 90 and T >= 70 output WARM if T < 70 and T >= 32 output COLD if T < 32 output FREEZING

if we want to allow user to enter temperatures as many times as he/she wants we will use indefinite loop

#### see

temperature\_infiniteLoop.py

The decision structure  $(i\hat{f})$  along with the infinite (pre-test) loop (while loop) provide a complete set of control structures. Every algorithm can be expressed using just these.

However, sometimes, for certain kinds of problems, alternative structures are more convenient.

#### **Post-test loop**

Syntax could be: repeat <body> until <condition>

- The condition test comes after the loop body (the body of the loop is always executed at least once)

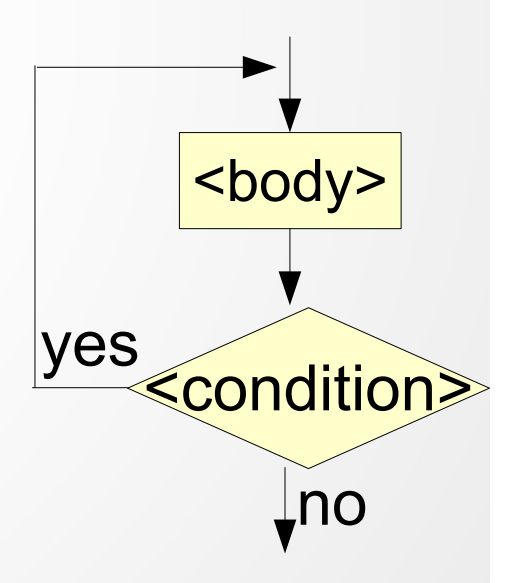

### **Post-test loop**

We can simulate the post-test loop:

Initialize the variable(s) that are used in the while's condition to such value(s) that the while loop is entered.

### **OR**

Use while True and break statement

while True is an infinite loop, condition is always true. break statement terminates a loop

#### **Post-test loop**

We can simulate the post-test loop:

Initialize the variable(s) that are used in the while's condition to such value(s) that the while loop is entered.

see programs from previous lecture: average  $i.py$  answer = "yes" while answer[0]=='y':

average\_s.py next\_value=0 while  $next_value$ ! =  $-1000$ :

```
average_s_mod.py ns='0'
                 while ns := "":
```
### **Post-test loop**

We can simulate the post-test loop in at least two ways. For example: let us ask the user for a positive number. If the number is not positive, keep asking.

```
1) "Seed" the loop by initializing number to enter loop: 
number = -1while number < 0:
  number = float(input("Enter a positive number:"))
```

```
2) Use break: 
While True:
  number = float(input("Enter a positive number:"))
  if number >= 0:
     break
```
#### **Post-test loop**

Try to **avoid** peppering the body of the loop with **multiple break statements**, because the logic of the loop might be lost.

However, there are times when this rule should be broken to provide most elegant solution.

#### **Loop and a half**

This is very similar to the last example. The only difference is that the break statement is in the middle of the loop:

```
while True:
  number = float(input("Enter a positive number:"))
  if number > 0: break
  print("The number you entered is not positive.")
```
You can see that the input is processed, if necessary, after the break statement.

#### **A note about booleans**

In python, every nonzero, or nonempty, literal is converted into boolean as True. The function  $bool(lit)$  gives the boolean value of. Check the output of:

```
bool("yes")
bool("no")
bool("")
bool(1)bool([1,2])
bool(0)
```
So for example, if we know that n is number, the statement  $if n != 0:$ is equivalent to if n:

#### **A note about booleans**

Also note: In python, booleans expressions are evaluated *left to right,*  following the rules:

 $x$  and  $y$  If x is false, return x. Otherwise return y. x or y If x is true, return x. Otherwise return y.

Note that if x is returned, then y is not evaluated *at all*, so it is better to always put the condition that is easier to evaluate first.

This also gives curious ways of doing things. For example, the expression

```
ans = False or "Pizza"
```
always evaluates to "Pizza".